◆ Mixtures of polystyrene + toluene show Newtonian behavior at 5 and 10 wt.%, and showed shear thinning behavior at 17 wt. % polystyrene (Figure 5). Changes in the rheological behavior of these mixtures with temperature were not significant.

 $\triangle$  The addition of silica nanoparticles to polystyrene + toluene mixtures did not show a significant change in viscosity at low polystyrene concentrations (Figure 6). However, at high polystyrene concentrations (19 wt. %), non-Newtonian behavior is observed (Figure 7).

◆ Polystyrene + cyclohexane mixtures show a step change in viscosity (Figure 8) at the transition from 1-phase (high temperature) to 2-phase (low temperature). This transition is also called the cloud point.

◆ The peak in viscosity value corresponds to the cloud point temperature (Figure 9). The response of the silica nanoparticle + polystyrene + cyclohexane mixtures is similar (Figure 10) and is interpreted similarly.

 $\diamond$  With calibration to avoid misinterpreting secondary peaks below cloud points, this method has the potential to provide rapid and robust cloud point measurements.

◆ S.S. would like to thank Dr. John Shaw and Anupam Kumar for allowing me to be a part of their team and also for letting me be a part of their research, and Mildred Becerra for helping me in the

◆ S.S. would also like to thank Edmonton Chapter Beta Sigma Phi for sponsoring this research. As well as the WISEST team for giving me this opportunity.

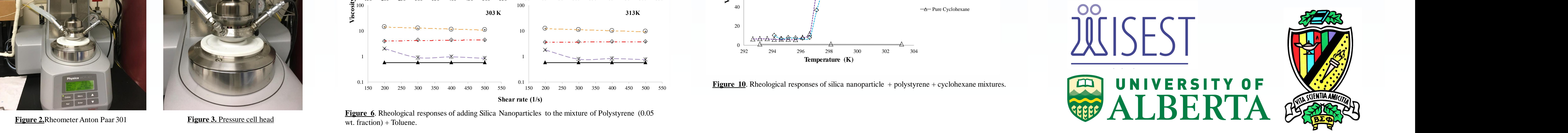

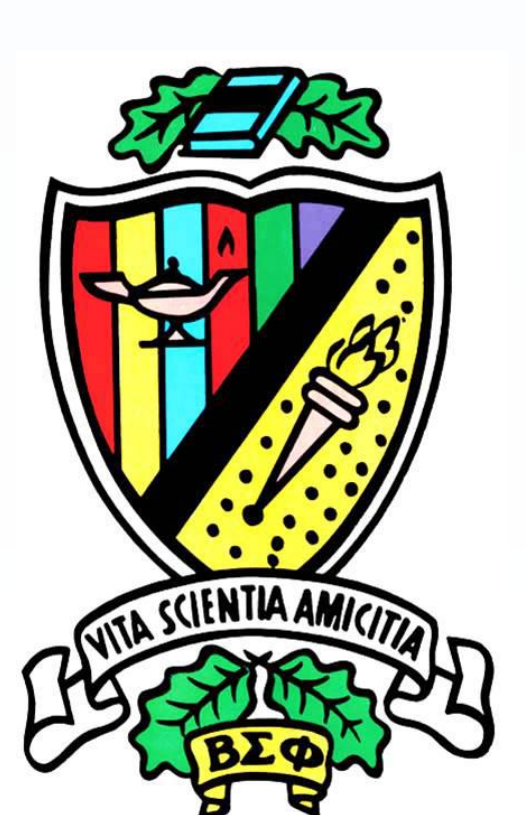

# **Detecting Liquid to Liquid-Liquid Transitions in Solvent + Polymer + Nanoparticles Mixtures Using Rheology**

**Figure 6**. Rheological responses of adding Silica Nanoparticles to the mixture of Polystyrene (0.05 wt. fraction) + Toluene.

## **Summary of Findings**

### **References**

[1] Manesh, S. M. (2015). *Impact of Pressure and Added Diluents on Rheological Properties of Heavy Oils* (Doctoral dissertation, University of Alberta).

[2] Al-Shammari, B., Al-Fariss, T., Al-Sewailm, F., & Elleithy, R. (2011). The effect of polymer concentration and temperature on the rheological behavior of metallocene linear low density polyethylene (mLLDPE) solutions. *Journal of King Saud University-Engineering Sciences*, *23*(1), 9-14.

[3] KN Otto (Otto, K. N., & Wood (US). (2003). Product design: techniques in reverse engineering and new product development. Tsinghua University Press Limited.

[4] Cohen, Y. (1988). Hydrodynamic thickness of adsorbed polymers in steady shear flow. *Macromolecules*, *21*(2), [5] Washburn, E.W.. (1926 - 1930;2003). International Critical Tables of Numerical Data, Physics, Chemistry and

Technology (1st Electronic Edition). Knovel. Online version available at: <http://app.knovel.com/hotlink/toc/id:kpICTNDPC4/international-critical/international-critical>

[6] Riazi, M. R.. (2005). Characterization and Properties of Petroleum Fractions: (MNL 50). ASTM International. Online version available at: http://app.knovel.com/hotlink/toc/id:kpCPPFMNL2/characterizationproperties/characterization-properties

[7] Yang, Han Earl, and Young Chan Bae. "Continuous Thermodynamics of Polydisperse Polymer/Solvent Systems: Polystyrene/Cyclohexane and Polystyrene/Methyl Acetate Mixtures." *Journal of Chemical & Engineering Data* 61.12 (2016): 4104-4109.

### **Acknowledgements**

# Saloni Sharma, Anupam Kumar, Mildred Becerra, John M. Shaw Department of Chemical and Materials Engineering, University of Alberta

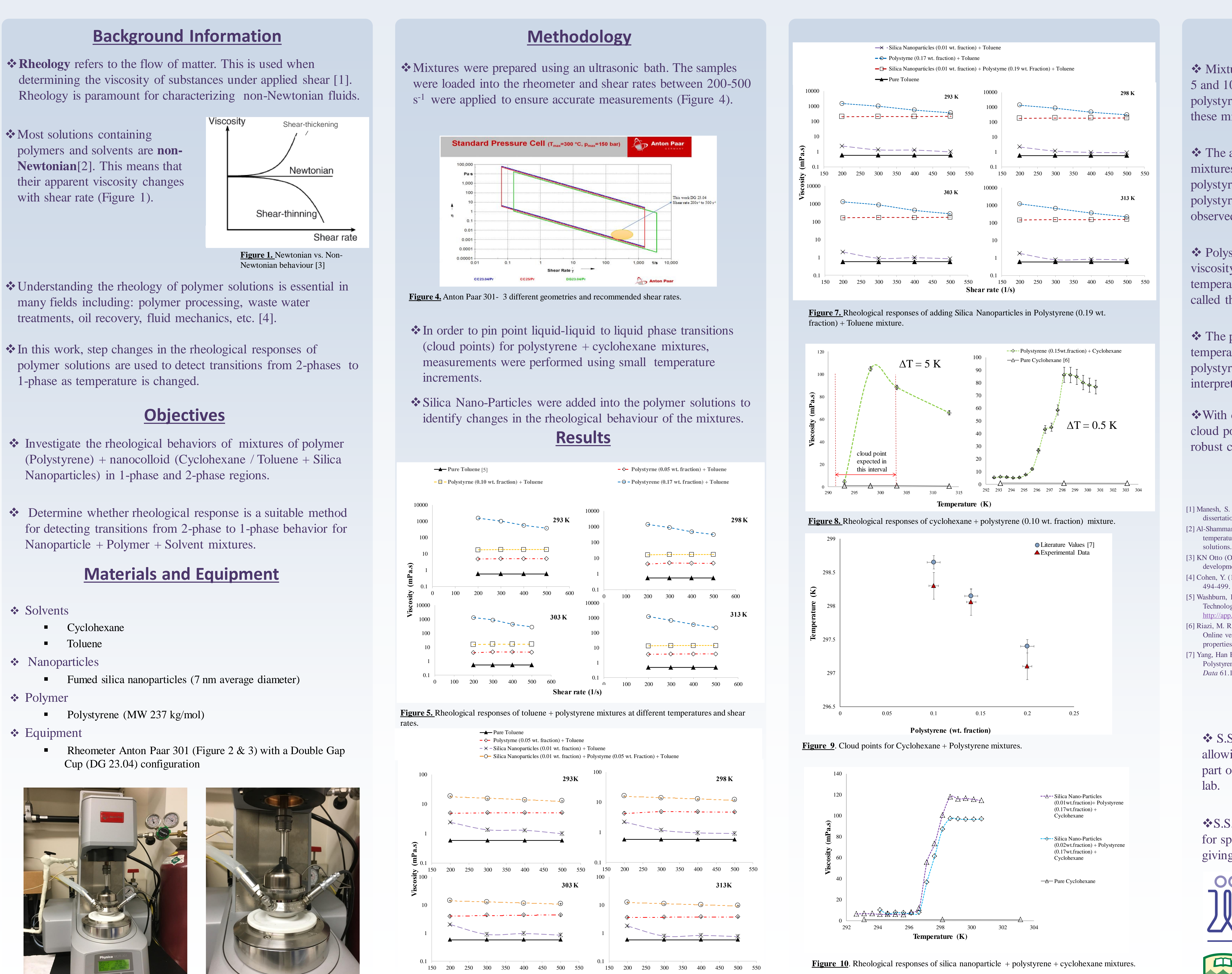

**Figure 2.**Rheometer Anton Paar 301

mline Menu A

**Shear rate (1/s)**

**Figure 3.** Pressure cell head